Vektorgeometrie (I)

Theorie

Version vom 31. Januar 2022

# Inhaltsverzeichnis

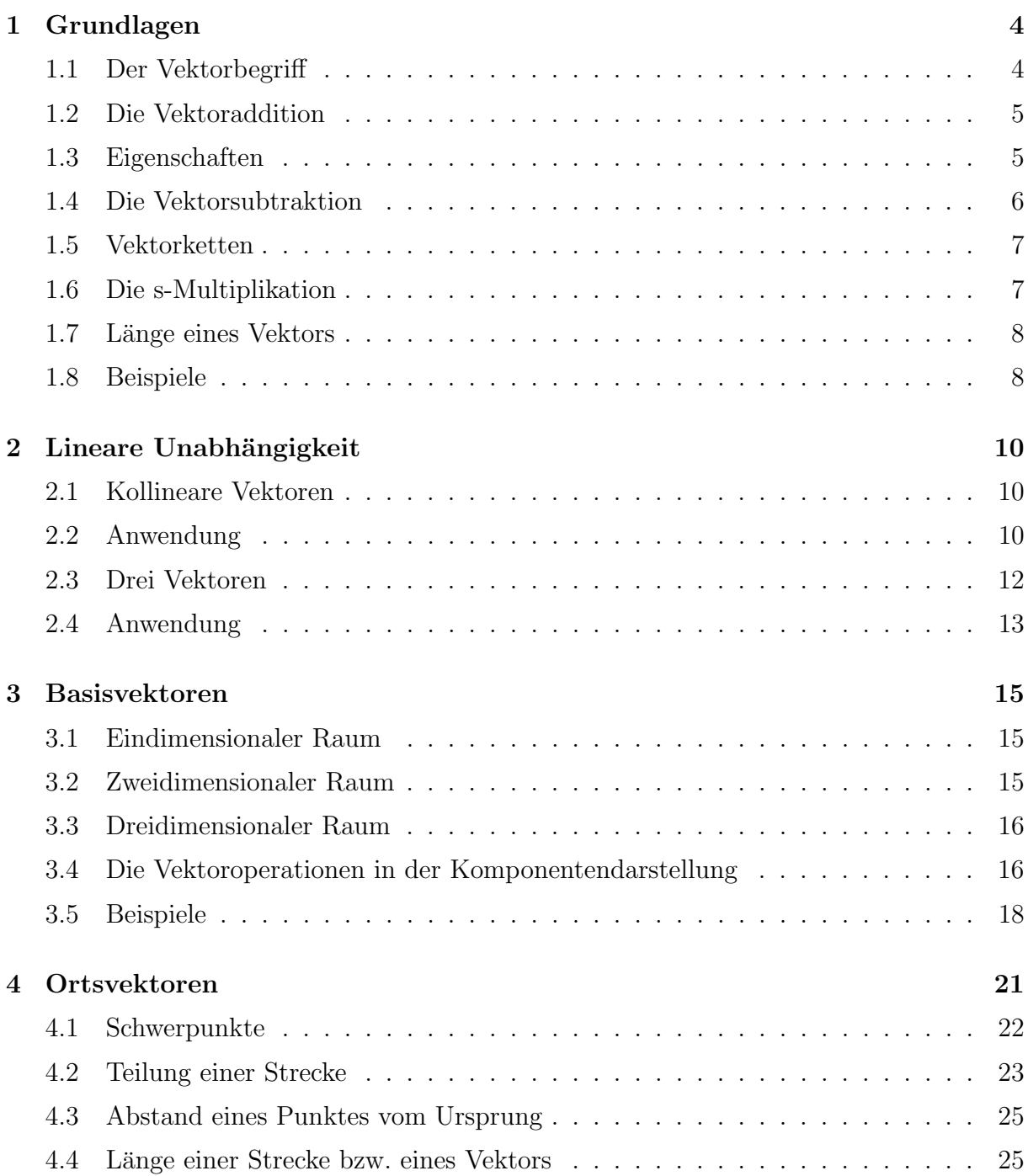

# 1 Grundlagen

# 1.1 Der Vektorbegriff

Ein Vektor ist die Menge aller Pfeile mit gleicher Länge und gleicher Richtung. Vektoren bezeichnen wir mit Kleinbuchstaben, über die ein Pfeil gesetzt wird  $(\vec{a}, \vec{b}, \vec{v}, \dots)$ .

Ein einzelner Pfeil wird Repräsentant des Vektors genannt. Repräsentanten werden durch  $\mu$ ihren Anfangs- und Endpunkt dargestellt, über die ein Pfeil gezeichnet wird (z. B.  $\overrightarrow{AB}$ ).

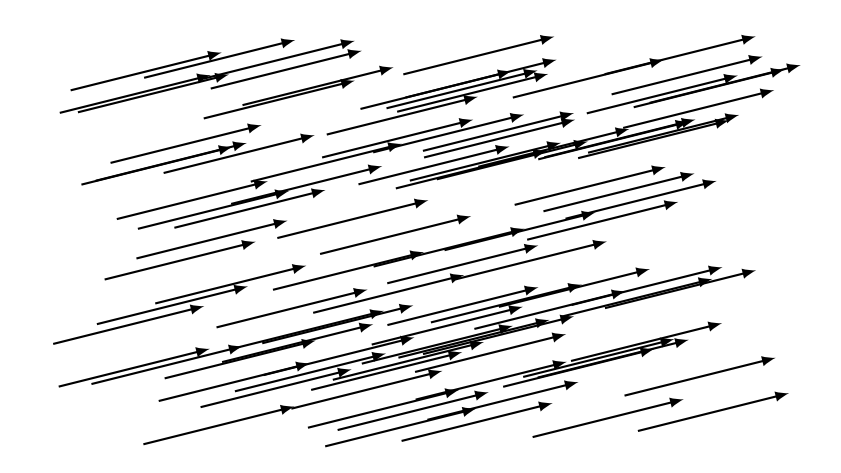

# Übung  $1.1$

Zeichne den Repräsentanten ...

- des Vektors  $\vec{a}$ , der im Punkt A beginnt,
- des Vektors  $\vec{a}$ , der im Punkt B endet,
- des Vektors  $\vec{u} = \overrightarrow{PQ}$ , der im Punkt R beginnt,
- des Vektors  $\vec{v} = \overrightarrow{QP}$ , der im Punkt S beginnt.

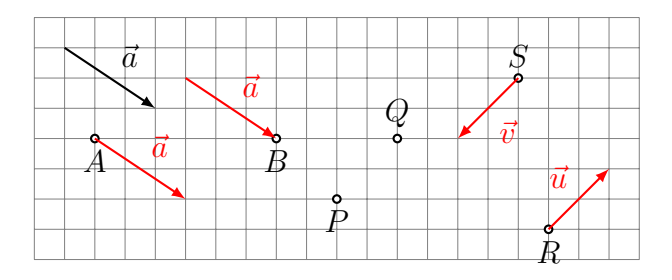

# 1.2 Die Vektoraddition

Definition der Summe  $\vec{c} = \vec{a} + \vec{b}$  zweier Vektoren:

- Wähle einen beliebigen Repräsentanten  $\overrightarrow{PQ}$  von  $\vec{a}$ .
- Wähle den Repräsentanten  $\overrightarrow{QR}$  von  $\vec{b}$ , der in Q beginnt.
- $\overrightarrow{PR}$ ist ein Repräsentant von $\bar{c}$

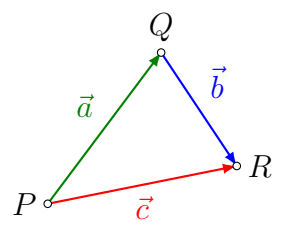

Diese Definition ist unabhängig von der speziellen Wahl des Repräsentanten  $\overrightarrow{PQ}$  von  $\vec{a}$ . Dadurch ist  $\vec{c}$  eindeutig bestimmt.

# 1.3 Eigenschaften

Zeichne vom Punkt $P$ aus die Repräsentanten von  $\vec{c} = \vec{a}+\vec{b}$  und  $\vec{d} = \vec{b}+\vec{a}.$  Beobachtung?

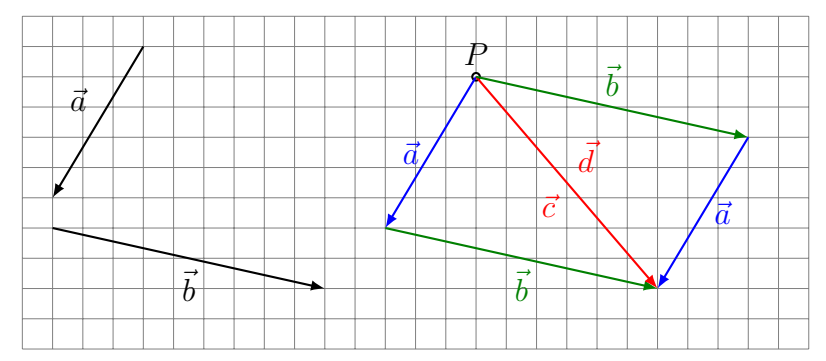

# $\vec{a} + \vec{b} = \vec{b} + \vec{a}$  Das Kommutativgesetz gilt.

Konstruiere vom Punkt P aus die Repräsentanten  $\vec{u} = (\vec{a} + \vec{b}) + \vec{c}$  und  $\vec{v} = \vec{a} + (\vec{b} + \vec{c})$ . Was stellst du fest?

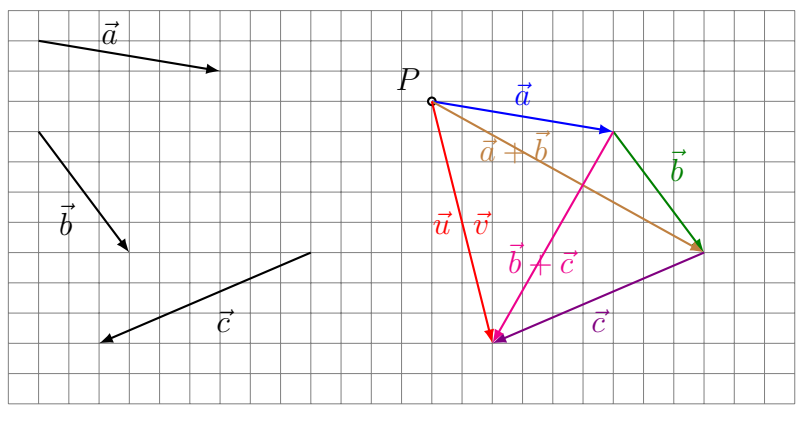

 $(\vec{a} + \vec{b}) + \vec{c} = \vec{a} + (\vec{b} + \vec{c})$  Das Assoziativgesetz gilt.

Welcher Vektor $\vec{x}$ erfüllt die Gleichung $\vec{a} + \vec{x} = \vec{a}$ ?

Anfangs- und Endpunkt von $\vec{x}$  fallen zusammen.

 $\vec{x} = \overrightarrow{QQ} = \vec{0}$  heisst *Nullvektor*.

 $\vec{a}+\vec{0}=\vec{a}$ für alle $\vec{a}$ 

 $\vec{0}$  ist das *neutrale Element* der Vektoraddition.

Welcher Vektor $\vec{x}$ erfüllt die Gleichung $\vec{a} + \vec{x} = \vec{0}$ ?

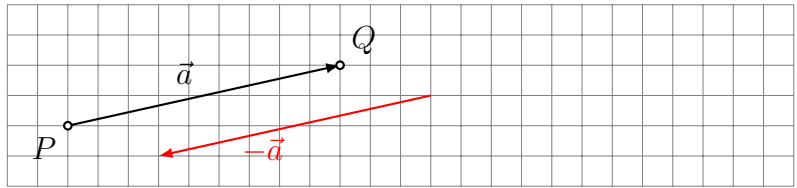

$$
\vec{x} = \overrightarrow{QP}
$$

 $\vec{x}$  ist der Gegenvektor von  $\vec{a}$ .

$$
\overrightarrow{QP} = -\vec{a}
$$

 $\vec{a} + (-\vec{a}) = \vec{0}$ für alle Vektoren $\vec{a}$ 

 $-\vec{a}$  ist das *inverse Element* der Vektoraddition.

# 1.4 Die Vektorsubtraktion

Bestimme vom Punkt P aus einen Repräsentanten des Vektors  $\vec{x} = \vec{a} + (-\vec{b})$ .

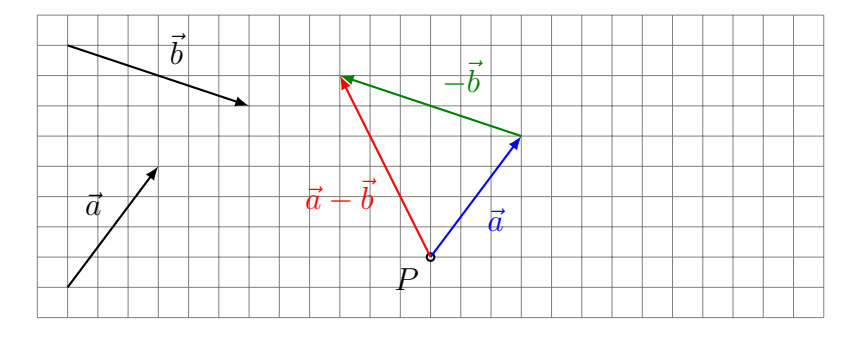

 $\vec{x} = \vec{a} + (-\vec{b}) = \vec{a} - \vec{b}$ 

Man subtrahiert einen Vektor, indem man seinen Gegenvektor addiert.

## 1.5 Vektorketten

Zeichne einen Repräsentanten von  $\vec{s} = \vec{a} + \vec{b} + \vec{c} + \vec{d} + \vec{e}$ , der im Punkt P beginnt.

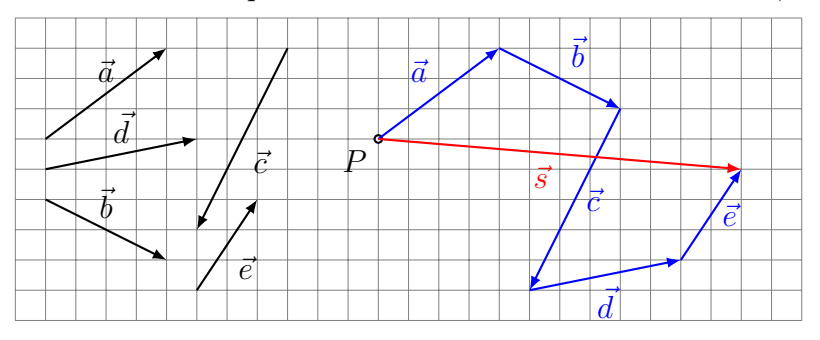

In der Physik heisst  $\vec{s}$  Resultierende (z. B. von Kräften). Gilt  $\vec{s} = \vec{0}$ , dann ist die Vektorkette geschlossen.

## 1.6 Die s-Multiplikation

Zeichne Repräsentanten folgender Vektoren:

- (a) das 2-fache des Vektors  $\vec{a}$  beginnend im Punkt P
- (b) das  $-3$ -fache des Vektors  $\vec{a}$  beginnend im Punkt Q
- (c) das 1.5-fache des Vektors  $\vec{a}$  beginnend im Punkt R

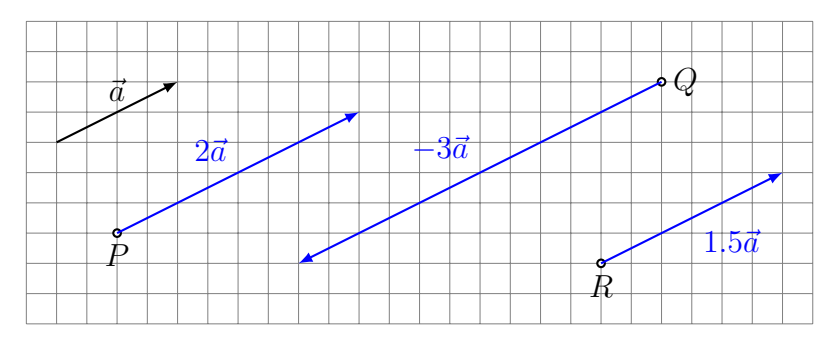

Die s-Multiplikation ist die Multiplikation einer Zahl (=Skalar) mit einem Vektor.

$$
\alpha \cdot \vec{a} = \vec{b}
$$
Skalar · Vektor = Vektor

 $\emph{Special}$ fälle:

•  $0 \cdot \vec{a} = \vec{0}$  •  $1 \cdot \vec{a} = \vec{a}$  •  $(-1) \cdot \vec{a} = -\vec{a}$ 

Eigenschaften:

- $\beta \cdot (\alpha \cdot \vec{a}) = (\beta \cdot \alpha) \cdot \vec{a}$
- $(\alpha + \beta) \cdot \vec{a} = \alpha \cdot \vec{a} + \beta \cdot \vec{a}$
- $\alpha \cdot (\vec{a} + \vec{b}) = \alpha \cdot \vec{a} + \alpha \cdot \vec{b}$

# 1.7 Länge eines Vektors

Mit  $|\vec{a}|$  oder  $\|\vec{a}\|$  oder a bezeichnet man die Länge (oder Norm) des Vektors  $\vec{a}$ .

Zeichne Repräsentanten von drei verschiedenen Vektoren  $\vec{b},$   $\vec{c}$  und  $\vec{d},$  die alle die gleiche Länge wie  $\vec{a}$  haben.

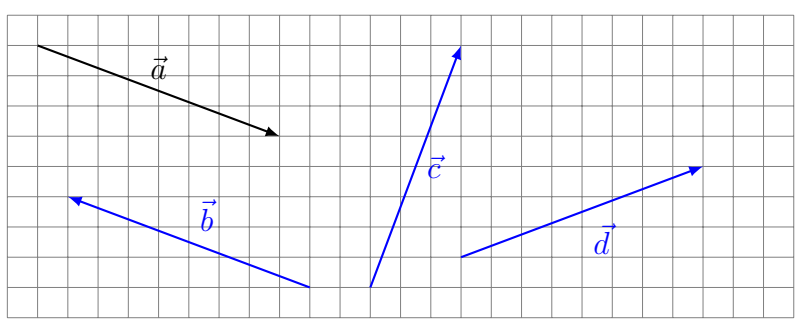

# 1.8 Beispiele

### Räumliches Viereck

Zeige, dass die Seitemitten  $P$ ,  $Q$ ,  $R$  und  $S$  des räumlichen Vierecks  $ABCD$  ein Parallelogramm bilden.

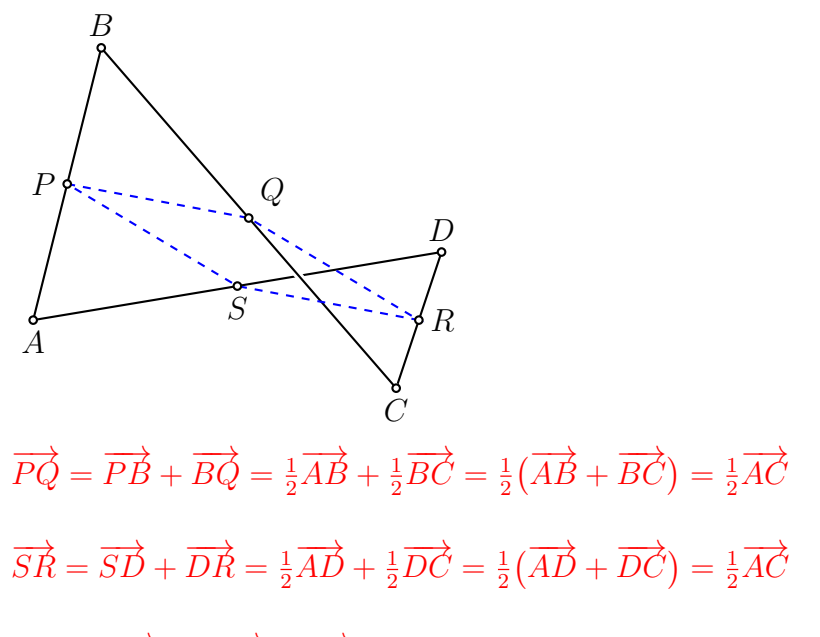

Wegen  $\overrightarrow{PQ} = \frac{1}{2}$  $\frac{1}{2}$   $\overrightarrow{AC}$  =  $\overrightarrow{SR}$  sind die Strecken  $PQ$  und  $SR$  parallel und gleich lang. (w.z.b.w.)

### Schwerpunkt eines Dreiecks

Drücke den Vektor  $\overrightarrow{OS}$  von  $O$  zum Schwerpunkt  $S$  des Dreiecks  $ABC$  durch die Vektoren  $\vec{a}, \vec{b}$  und  $\vec{c}$  aus.

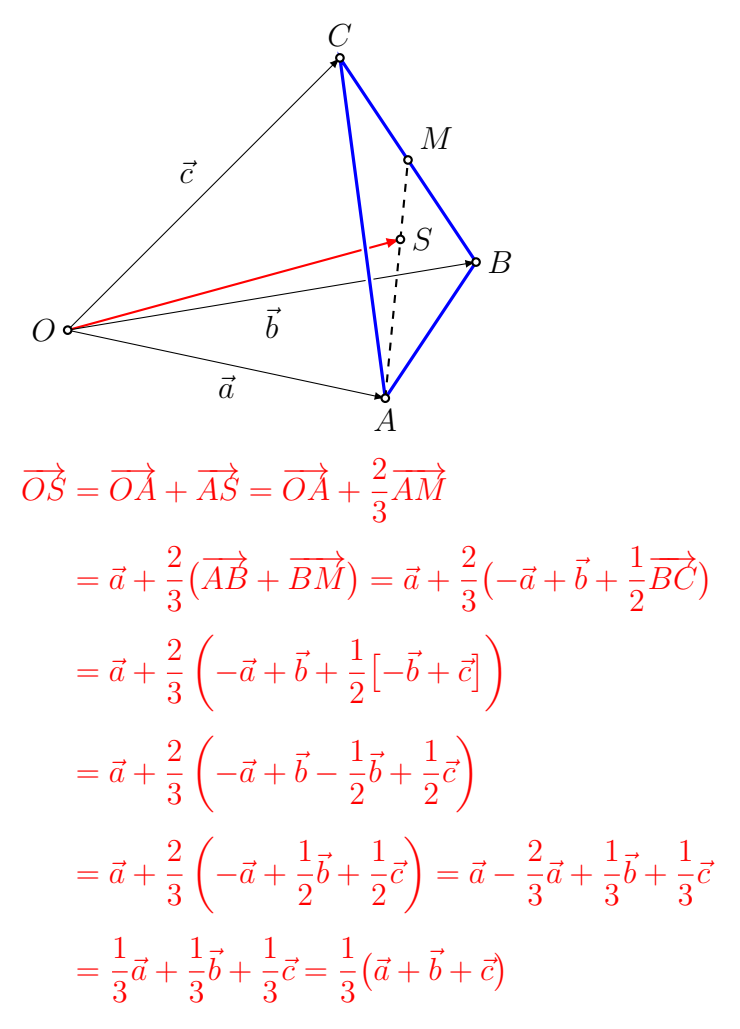

# 2 Lineare Unabhängigkeit

# 2.1 Kollineare Vektoren

Zwei Vektoren  $\vec{a}$  und  $\vec{b}$  sind *kollinear (linear abhängig)*, wenn deren Repräsentanten parallel zu einer gemeinsamen Geraden sind.

Sind zwei Vektoren nicht kollinear, so werden sie auch linear unabhängig genannt.

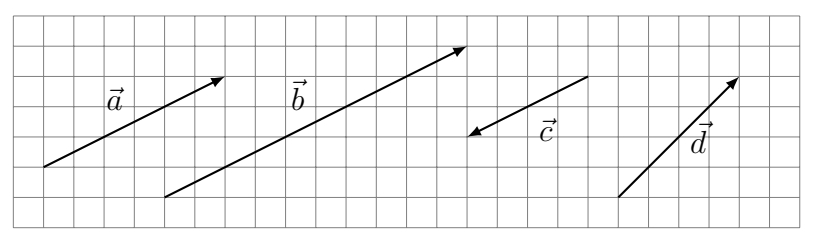

 $\vec{a}$  ist kollinear zu  $\vec{b}$ ,  $\vec{a}$  ist kollinear zu  $\vec{c}$  und  $\vec{b}$  ist kollinear zu  $\vec{c}$ .

 $d$  ist zu keinem der übrigen Vektoren kollinear.

Zwei Vektoren  $\vec{a}$  und  $\vec{b}$  sind linear unabhängig, wenn die Gleichung

 $\alpha \cdot \vec{a} + \beta \cdot \vec{b} = \vec{0}$ 

als einzige Lösung  $\alpha = \beta = 0$  besitzt.

Der Ausdruck  $\alpha \cdot \vec{a} + \beta \cdot \vec{b}$  wird *Linearkombination* von  $\vec{a}$  und  $\vec{b}$  genannt.

Anschaulich: Wollen wir mit linear unabhängigen Vektoren einen Weg beschreiben, der uns an den Anfangspunkt zurückführt, so ist dies nur möglich, indem wir gar nicht erst losgehen.

## 2.2 Anwendung

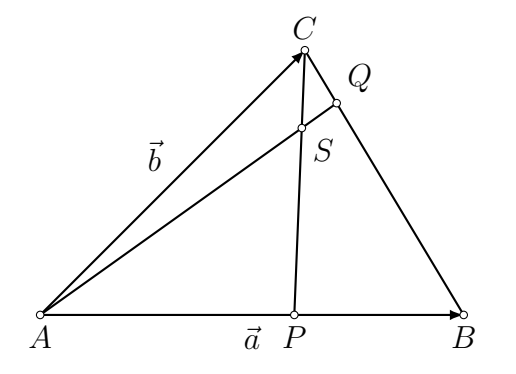

 $P$  teilt  $AB$  im Verhältnis  $3:2$ 

 $Q$  teilt  $BC$  im Verhältnis 4 : 1.

In welchem Verhältnis teilt der Punkt  $S$  die Strecken  $AQ$  und  $CP$ ?

### Schritt 1

Wahl von zwei linear unabhängigen Vektoren:

Zum Beispiel:  $\vec{a} = \overrightarrow{AB}$  und  $\vec{b} = \overrightarrow{AC}$ 

### Schritt 2

Wahl einer geschlossene Vektorkette, die den Punkt $S$ enthält:

 $\overrightarrow{AP} + \overrightarrow{PS} + \overrightarrow{SA} = \overrightarrow{0}$ 

### Schritt 3

Jeden Vektor der Vektorkette als Linearkombination von $\vec{a}$  und  $\vec{b}$  darstellen:

$$
\overrightarrow{AP} = \frac{3}{5} \cdot \overrightarrow{a}
$$
  
\n
$$
\overrightarrow{PS} = \alpha \cdot \overrightarrow{PC} = \alpha \cdot (\overrightarrow{PA} + \overrightarrow{AC}) = \alpha \cdot \left(-\frac{3}{5}\overrightarrow{a} + \overrightarrow{b}\right)
$$
  
\n
$$
= -\frac{3}{5}\alpha \cdot \overrightarrow{a} + \alpha \cdot \overrightarrow{b}
$$
  
\n
$$
\overrightarrow{SA} = \beta \cdot \overrightarrow{QA} = \beta \cdot (\overrightarrow{QC} + \overrightarrow{CA}) = \beta \cdot \left(\frac{1}{5} \cdot \overrightarrow{BC} + \overrightarrow{CA}\right)
$$
  
\n
$$
= \beta \cdot \left(\frac{1}{5} \cdot \left[-\overrightarrow{a} + \overrightarrow{b}\right] - \overrightarrow{b}\right) = -\frac{1}{5}\beta \cdot \overrightarrow{a} - \frac{4}{5}\beta \cdot \overrightarrow{b}
$$

### Schritt 4

Die Ausdrücke von oben in die geschlossene Vektorkette einsetzen:

$$
\overrightarrow{AP} + \overrightarrow{PS} + \overrightarrow{SA} = \overrightarrow{0}
$$
  

$$
\frac{3}{5} \cdot \overrightarrow{a} + \left( -\frac{3}{5}\alpha \cdot \overrightarrow{a} + \alpha \cdot \overrightarrow{b} \right) + \left( -\frac{1}{5}\beta \cdot \overrightarrow{a} - \frac{4}{5}\beta \cdot \overrightarrow{b} \right) = \overrightarrow{0}
$$
  

$$
\frac{3}{5} \cdot \overrightarrow{a} - \frac{3}{5}\alpha \cdot \overrightarrow{a} + \alpha \cdot \overrightarrow{b} - \frac{1}{5}\beta \cdot \overrightarrow{a} - \frac{4}{5}\beta \cdot \overrightarrow{b} = \overrightarrow{0}
$$

Nach $\vec{a}$  und  $\vec{b}$  ordnen und ausklammern:

$$
\left(\frac{3}{5} - \frac{3}{5}\alpha - \frac{1}{5}\beta\right) \cdot \vec{a} + \left(\alpha - \frac{4}{5}\beta\right) \cdot \vec{b} = \vec{0}
$$

### Schritt 5

Die lineare Unabhängigkeit von  $\vec{a}$  und  $\vec{b}$  auswerten:

$$
\frac{3}{5} - \frac{3}{5}\alpha - \frac{1}{5}\beta = 0 \quad \text{und} \quad \alpha - \frac{4}{5}\beta = 0
$$
  
3 - 3\alpha - \beta = 0 \quad \text{und} \quad 5\alpha - 4\beta = 0  

$$
\begin{vmatrix} 3\alpha + \beta = 3 \\ 5\alpha - 4\beta = 0 \end{vmatrix}
$$
 (I)  
4 · (I) + (II):  $17\alpha = 12 \Rightarrow \alpha = \frac{12}{17}$   
(I):  $3 \cdot \frac{12}{17} + \beta = 3 \Rightarrow 36 + 17\beta = 51 \Rightarrow \beta = \frac{15}{17}$ 

#### Schritt 6

Geometrische Deutung des Resultats:

$$
\overrightarrow{PS} = \alpha \cdot \overrightarrow{PC} = \frac{12}{17} \cdot \overrightarrow{PC}
$$

$$
\overrightarrow{SA} = \beta \cdot \overrightarrow{QA} = \frac{15}{17} \cdot \overrightarrow{QA}
$$

- S teilt  $CP$  im Verhältnis  $5:12$
- S teilt  $AQ$  im Verhältnis  $15:2$

### 2.3 Drei Vektoren

Drei Vektoren  $\vec{a}, \vec{b}$  und  $\vec{c}$  sind komplanar (linear abhängig), wenn deren Repräsentanten parallel zu einer Ebene sind.

Sind drei Vektoren nicht komplanar, so werden sie auch linear unabhängig genannt.

Drei Vektoren  $\vec{a}, \vec{b}$  und  $\vec{c}$  sind linear unabhängig, wenn die Gleichung

$$
\alpha \cdot \vec{a} + \beta \cdot \vec{b} + \gamma \cdot \vec{c} = \vec{0}
$$

als einzige Lösung  $\alpha = \beta = \gamma = 0$  besitzt.

Anschaulich: Wollen wir mit linear unabhängigen Vektoren einen Weg beschreiben, der uns an den Anfangspunkt zurückführt, so ist dies nur möglich, indem wir gar nicht erst losgehen.

## 2.4 Anwendung

Gegeben ist ein Tetraeder ABCD mit den Dreieckschwerpunkten P und Q, sowie den entsprechenden Schwerlinien DP und AQ.

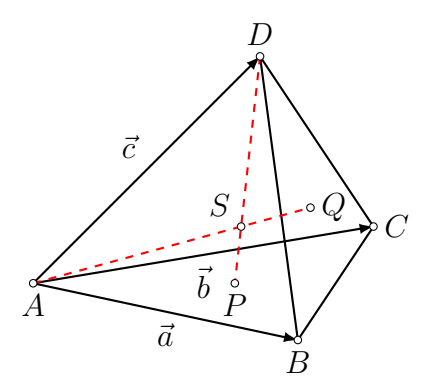

Schneiden sich die Schwerlinien im Schwerpunkt  $S$ ? Wenn ja, in welchem Verhältnis teilen sie sich?

### Schritt 1

Wähle 3 linear unabhängige Vektoren. Zum Beispiel:

•  $\vec{a} = \overrightarrow{AB}$  •  $\vec{b} = \overrightarrow{AC}$  $\overrightarrow{AC}$  •  $\overrightarrow{c} = \overrightarrow{AD}$ 

#### Schritt 2

Wähle eine geschlossene Vektorkette, die  $S$  enthält:

 $\overrightarrow{AS} + \overrightarrow{SP} + \overrightarrow{PA} = \overrightarrow{0}$ 

### Schritt 3

Stelle die Vektoren in (2) durch  $\vec{a}, \vec{b}$  und  $\vec{c}$  dar:

$$
\overrightarrow{AS} = x \cdot \overrightarrow{AQ} = x \left( \frac{1}{3} \vec{a} + \frac{1}{3} \vec{b} + \frac{1}{3} \vec{c} \right) = \frac{1}{3} x \vec{a} + \frac{1}{3} x \vec{b} + \frac{1}{3} x \vec{c}
$$
  

$$
\overrightarrow{SP} = y \cdot \overrightarrow{DP} = y \left( -\frac{1}{3} \vec{c} + \frac{1}{3} \left[ -\vec{c} + \vec{a} \right] + \frac{1}{3} \left[ -\vec{c} + \vec{b} \right] \right)
$$

$$
= \frac{1}{3} y \vec{a} + \frac{1}{3} y \vec{b} - y \vec{c}
$$

$$
\overrightarrow{PA} = \frac{2}{3} \cdot \overrightarrow{MA} = \frac{2}{3} \cdot \frac{1}{2} \left( -\vec{a} - \vec{b} \right) = -\frac{1}{3} \vec{a} - \frac{1}{3} \vec{b}
$$

### Schritt 4

Einsetzen und ordnen:

$$
\frac{1}{3}x\vec{a} + \frac{1}{3}x\vec{b} + \frac{1}{3}x\vec{c} + \frac{1}{3}y\vec{a} + \frac{1}{3}y\vec{b} - y\vec{c} - \frac{1}{3}\vec{a} - \frac{1}{3}\vec{b} = \vec{0}
$$
  

$$
\left(\frac{1}{3}x + \frac{1}{3}y - \frac{1}{3}\right)\vec{a} + \left(\frac{1}{3}x + \frac{1}{3}y - \frac{1}{3}\right)\vec{b} + \left(\frac{1}{3}x - y\right)\vec{c} = \vec{0}
$$

### Schritt 5

Lineare Unabhängigkeit ausnützen:

$$
\frac{1}{3}x + \frac{1}{3}y - \frac{1}{3} = 0
$$
  

$$
\frac{1}{3}x + \frac{1}{3}y - \frac{1}{3} = 0 \Rightarrow x + y - 1 = 0 \Rightarrow x - 3y = 0
$$
  

$$
\frac{1}{3}x - y = 0
$$
  

$$
x - 3y = 0
$$
  

$$
x = \frac{3}{4}
$$
  

$$
x - 3y = 0
$$

### Schritt 6

Geometrische Deutung:

Kein Widerspruch ⇒ die Schwerlinien schneiden sich in einem Punkt.

 $\overrightarrow{AS} = \frac{3}{4}$  $\frac{3}{4}\overrightarrow{AQ}$   $\Rightarrow$  *S* teilt *AQ* im Verhältnis 3 : 1  $\overrightarrow{SP}=\frac{1}{4}$  $\frac{1}{4}\overrightarrow{DP} \Rightarrow S$  teilt  $DP$  im Verhältnis 3 : 1

# 3 Basisvektoren

### 3.1 Eindimensionaler Raum

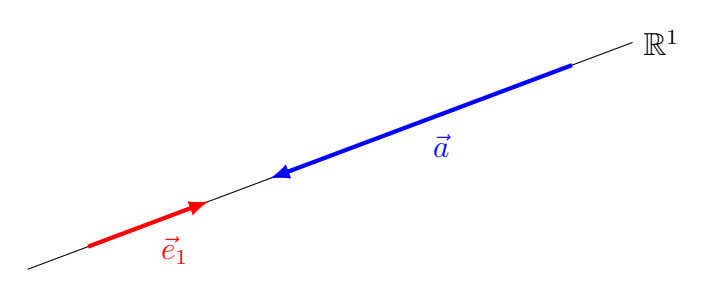

Gegeben: ein Basisvektor  $\vec{e}_1$  (frei wählbar,  $\vec{e}_1 \neq \vec{0}$ ) Jeder andere Vektor in  $\mathbb{R}^1$  ist *kollinear* zu  $\vec{e}_1$ .

 $\vec{a} = a_1 \cdot \vec{e}_1$  [im Bild:  $\vec{a} = -2.5 \cdot \vec{e}_1$ ]

## 3.2 Zweidimensionaler Raum

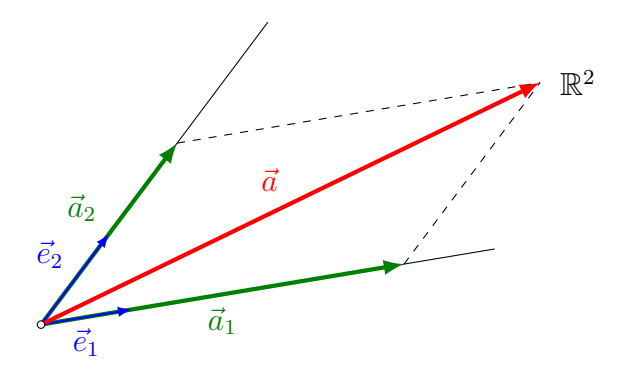

Gegeben: zwei Basisvektoren  $\vec{e}_1$ ,  $\vec{e}_2$  (frei wählbar, nicht kollinear)

Jeder Vektor  $\vec{a} \in \mathbb{R}^2$  kann als Linearkombination von  $\vec{e}_1$  und  $\vec{e}_2$  geschrieben werden.  $\vec{a}_1$ und  $\vec{a}_2$  sind die vektoriellen Komponenten von  $\vec{a}$ :

$$
\vec{a}_1 = a_1 \cdot \vec{e}_1 \quad \text{[im Bild: } \vec{a}_1 = 4 \cdot \vec{e}_1\text{]}
$$
\n
$$
\vec{a}_2 = a_2 \cdot \vec{e}_2 \quad \text{[im Bild: } \vec{a}_2 = 2 \cdot \vec{e}_2\text{]}
$$

Die Zahlen  $a_1$  und  $a_2$  sind die *skalaren Komponenten* von  $\vec{a}$  in Richtung von  $\vec{e}_1$  und  $\vec{e}_2$ .  $(Skalar = Zahl)$ 

 $\vec{a} = \vec{a}_1 + \vec{a}_2 = a_1 \cdot \vec{e}_1 + a_2 \cdot \vec{e}_2 =$  $\sqrt{a_1}$  $a_2$  $\bigg\}$  Komponentendarstellung von  $\vec{a}$ 

# 3.3 Dreidimensionaler Raum

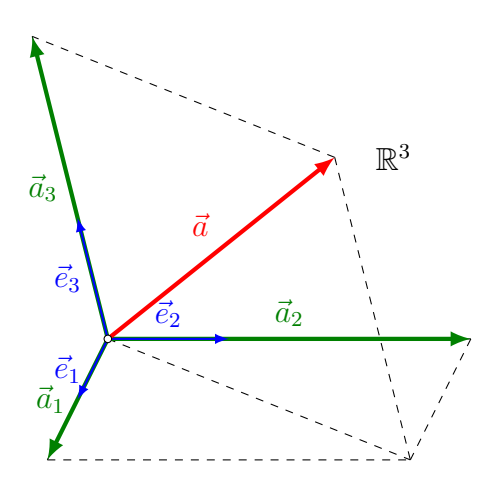

 $Gegeben:$ drei Basisvektoren $\vec{e}_1,$   $\vec{e}_2,$   $\vec{e}_3$  (frei wählbar, nicht komplanar)

Jeder andere Vektor kann als Linearkombination aus $\vec{e}_1, \, \vec{e}_2, \, \vec{e}_3$ geschrieben werden:

$$
\vec{a} = \vec{a}_1 + \vec{a}_2 + \vec{a}_3 = a_1 \cdot \vec{e}_1 + a_2 \cdot \vec{e}_2 + a_3 \cdot \vec{e}_3 = \begin{pmatrix} a_1 \\ a_2 \\ a_3 \end{pmatrix}
$$

 $\vec{a}_1,$   $\vec{a}_2,$   $\vec{a}_3:$  vektorielle Komponenten von  $\vec{a}$ 

 $a_1, a_2, a_3$ : skalare Komponenten von  $\vec{a}$  bezüglich  $\vec{e}_1, \vec{e}_2, \vec{e}_3$ 

 $\sqrt{ }$  $\mathcal{L}$  $a_1$  $a_2$  $a_3$  $\setminus$ : Komponentendarstellung von  $\vec{a}$  bezüglich  $\vec{e}_1,$   $\vec{e}_2,$   $\vec{e}_3$ 

# 3.4 Die Vektoroperationen in der Komponentendarstellung

Die Vektoren

$$
\vec{a} = \begin{pmatrix} a_1 \\ a_2 \\ a_3 \end{pmatrix} = a_1 \cdot \vec{e}_1 + a_2 \cdot \vec{e}_2 + a_3 \cdot \vec{e}_3
$$

$$
\vec{b} = \begin{pmatrix} b_1 \\ b_2 \\ b_3 \end{pmatrix} = b_1 \cdot \vec{e}_1 + b_2 \cdot \vec{e}_2 + b_3 \cdot \vec{e}_3
$$

sind durch ihre skalaren Komponenten bezüglich der *gleichen Basis*  $\vec{e}_1$ ,  $\vec{e}_2$ ,  $\vec{e}_3$  gegeben.

$$
\vec{a} = \vec{b} \Leftrightarrow a_1 \vec{e}_1 + a_2 \vec{e}_2 + a_3 \vec{e}_3 = b_1 \vec{e}_1 + b_2 \vec{e}_2 + b_3 \vec{e}_3
$$
  

$$
\Leftrightarrow a_1 \vec{e}_1 - b_1 \vec{e}_1 + a_2 \vec{e}_2 - b_2 \vec{e}_2 + a_3 \vec{e}_3 - b_3 \vec{e}_3 = \vec{0}
$$
  

$$
\Leftrightarrow (a_1 - b_1) \vec{e}_1 + (a_2 - b_2) \vec{e}_2 + (a_3 - b_3) \vec{e}_3 = \vec{0}
$$

Da  $\vec{e}_1$ ,  $\vec{e}_2$  und  $\vec{e}_3$  linear unabhängig sind, folgt:

$$
a_1 - b_1 = 0
$$
 und  $a_2 - b_2 = 0$  und  $a_3 - b_3 = 0$   
 $a_1 = b_1$  und  $a_2 = b_2$  und  $a_3 = b_3$ 

$$
\vec{a} = \vec{b} \iff a_1 = b_1 \text{ und } a_2 = b_2 \text{ und } a_3 = b_3
$$

Moral: Zwei Vektoren sind genau dann gleich, wenn sie in allen skalaren Komponenten ubereinstimmen. ¨

### Vektoraddition

$$
\vec{a} + \vec{b} = a_1 \vec{e}_1 + a_2 \vec{e}_2 + a_3 \vec{e}_3 + b_1 \vec{e}_1 + b_2 \vec{e}_2 + b_3 \vec{e}_3
$$
  

$$
= a_1 \vec{e}_1 + b_1 \vec{e}_1 + a_2 \vec{e}_2 + b_2 \vec{e}_2 + a_3 \vec{e}_3 + b_3 \vec{e}_3
$$
  

$$
= (a_1 + b_1) \vec{e}_1 + (a_2 + b_2) \vec{e}_2 + (a_3 + b_3) \vec{e}_3 = \begin{pmatrix} a_1 + b_1 \\ a_2 + b_2 \\ a_3 + b_3 \end{pmatrix}
$$

#### Vektorsubtraktion

$$
\vec{a} - \vec{b} = a_1 \vec{e}_1 + a_2 \vec{e}_2 + a_3 \vec{e}_3 - (b_1 \vec{e}_1 + b_2 \vec{e}_2 + b_3 \vec{e}_3)
$$
  

$$
= a_1 \vec{e}_1 - b_1 \vec{e}_1 + a_2 \vec{e}_2 - b_2 \vec{e}_2 + a_3 \vec{e}_3 - b_3 \vec{e}_3
$$
  

$$
= (a_1 - b_1) \vec{e}_1 + (a_2 - b_2) \vec{e}_2 + (a_3 - b_3) \vec{e}_3 = \begin{pmatrix} a_1 - b_1 \\ a_2 - b_2 \\ a_3 - b_3 \end{pmatrix}
$$

### Skalare Multiplikation

$$
\alpha \cdot \vec{a} = \alpha \cdot (a_1 \cdot \vec{e_1} + a_2 \cdot \vec{e_2} + a_3 \cdot \vec{e_3})
$$
  
=  $\alpha \cdot a_1 \cdot \vec{e_1} + \alpha \cdot a_2 \cdot \vec{e_2} + \alpha \cdot a_3 \cdot \vec{e_3} = \begin{pmatrix} \alpha \cdot a_1 \\ \alpha \cdot a_2 \\ \alpha \cdot a_3 \end{pmatrix}$ 

Spezialfälle

$$
(-1) \cdot \vec{a} = \begin{pmatrix} -a_1 \\ -a_2 \\ -a_3 \end{pmatrix}
$$

$$
0 \cdot \vec{a} = \begin{pmatrix} 0 \\ 0 \\ 0 \end{pmatrix}
$$

Basisvektoren

$$
\vec{e}_1 = 1 \cdot \vec{e}_1 + 0 \cdot \vec{e}_2 + 0 \cdot \vec{e}_3 = \begin{pmatrix} 1 \\ 0 \\ 0 \end{pmatrix}
$$

$$
\vec{e}_2 = 0 \cdot \vec{e}_1 + 1 \cdot \vec{e}_2 + 0 \cdot \vec{e}_3 = \begin{pmatrix} 0 \\ 1 \\ 0 \end{pmatrix}
$$

$$
\vec{e}_3 = 0 \cdot \vec{e}_1 + 0 \cdot \vec{e}_2 + 1 \cdot \vec{e}_3 = \begin{pmatrix} 0 \\ 0 \\ 1 \end{pmatrix}
$$

# 3.5 Beispiele

### Komponentendarstellung auswerten

Zeichne Repräsentanten von $\vec{a}$  =  $\sqrt{3}$ 2 ) und  $\vec{b} = \begin{pmatrix} -2 \\ 1 \end{pmatrix}$ 1.5  $\setminus$ bezüglich der Basis  $\vec{e}_1$ ,  $\vec{e}_2$ , die in den Punkten ${\cal A}$ bzw. ${\cal B}$  beginnen.

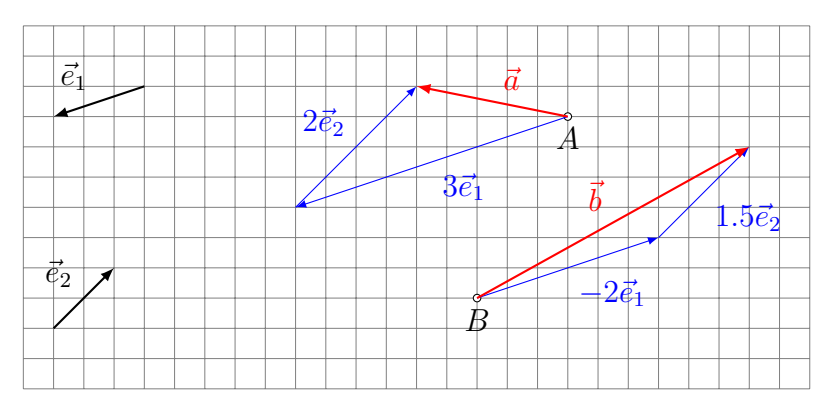

## Graphische Zerlegung eines Vektors

Zerlege $\vec{a}$  und  $\vec{b}$  in ihre vektoriellen Komponenten in Richtung von  $\vec{e}_1$  und  $\vec{e}_2.$ 

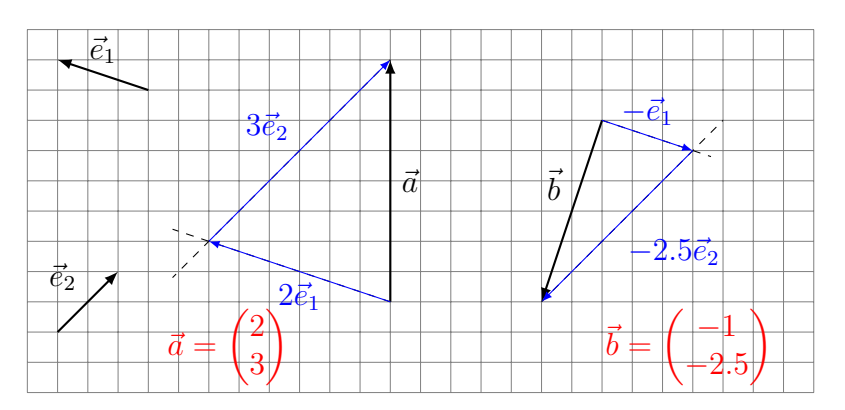

#### Kollinearität untersuchen

Sind die Vektoren  $\vec{a} =$  $\sqrt{-2}$ 8  $\begin{pmatrix} 1 \\ 0 \end{pmatrix}$  und  $\vec{b} = \begin{pmatrix} 3 \\ -12 \end{pmatrix}$  kollinear?

 $\vec{a}$  und  $\vec{b}$  sind kollinear (linear abhängig), wenn  $\alpha \vec{a} + \beta \vec{b} = \vec{0}$  neben  $\alpha = \beta = 0$  noch weitere Lösungen hat.

$$
\alpha \begin{pmatrix} -2 \\ 8 \end{pmatrix} + \beta \begin{pmatrix} 3 \\ -12 \end{pmatrix} = \begin{pmatrix} 0 \\ 0 \end{pmatrix}
$$
  

$$
\begin{pmatrix} -2 & 3 & 0 \\ 8 & -12 & 0 \end{pmatrix} \stackrel{\text{ref}}{\Rightarrow} \begin{pmatrix} 1 & -1.5 & 0 \\ 0 & 0 & 0 \end{pmatrix} \Rightarrow \alpha - 1.5\beta = 0
$$
  

$$
0 = 0
$$

unendlich viele Lösungen ( $\alpha = 1.5\beta$ , mit  $\beta$  beliebig)

 $\vec{a}$  und  $\vec{b}$  sind kollinear

#### Komplanarität untersuchen

Sind 
$$
\vec{a} = \begin{pmatrix} 2 \\ -1 \\ 6 \end{pmatrix}
$$
,  $\vec{b} = \begin{pmatrix} 8 \\ 9 \\ -7 \end{pmatrix}$  und  $\vec{c} = \begin{pmatrix} 3 \\ 5 \\ -4 \end{pmatrix}$  komplanar?

 $\vec{a}, \vec{b}, \vec{c}$  sind komplanar (linear abhängig), wenn  $\alpha \vec{a} + \beta \vec{b} + \gamma \vec{c} = \vec{0}$  neben  $\alpha = \beta = \gamma = 0$ noch weitere Lösungen hat.

$$
\alpha \begin{pmatrix} 2 \\ -1 \\ 6 \end{pmatrix} + \beta \begin{pmatrix} 8 \\ 9 \\ -7 \end{pmatrix} + \gamma \begin{pmatrix} 3 \\ 5 \\ -4 \end{pmatrix} = \begin{pmatrix} 0 \\ 0 \\ 0 \end{pmatrix}
$$
  

$$
\begin{pmatrix} 2 & 8 & 3 & 0 \\ -1 & 9 & 5 & 0 \\ 6 & -7 & -4 & 0 \end{pmatrix} \xrightarrow{\text{rref}} \begin{pmatrix} 1 & 0 & 0 & 0 \\ 0 & 1 & 0 & 0 \\ 0 & 0 & 1 & 0 \end{pmatrix} \xrightarrow{\text{mur}} \begin{pmatrix} \alpha = 0 \\ \beta = 0 \\ \gamma = 0 \end{pmatrix}
$$

 $\vec{a}, \vec{b}$  und  $\vec{c}$  sind *nicht* komplanar (linear *unabhängig*).

# Zerlegung von Vektoren

Stelle 
$$
\vec{v} = \begin{pmatrix} 3 \\ -2 \\ 1 \end{pmatrix}
$$
als Linearkombination von  $\vec{a} = \begin{pmatrix} -2 \\ 1 \\ 5 \end{pmatrix}$ ,  $\vec{b} = \begin{pmatrix} 1 \\ 0 \\ -1 \end{pmatrix}$ und  $\vec{c} = \begin{pmatrix} -1 \\ -1 \\ 0 \end{pmatrix}$ dar.

$$
\alpha \begin{pmatrix} -2 \\ 1 \\ 5 \end{pmatrix} + \beta \begin{pmatrix} 1 \\ 0 \\ -1 \end{pmatrix} + \gamma \begin{pmatrix} -1 \\ -1 \\ 0 \end{pmatrix} = \begin{pmatrix} 3 \\ -2 \\ 1 \end{pmatrix}
$$

$$
\begin{pmatrix} -2 & 1 & -1 & 3 \\ 1 & 0 & -1 & -2 \\ 5 & -1 & 0 & 1 \end{pmatrix} \stackrel{\text{ref}}{\Rightarrow} \begin{pmatrix} 1 & 0 & 0 & 3 \\ 0 & 1 & 0 & 14 \\ 0 & 0 & 1 & 5 \end{pmatrix} \Rightarrow \vec{v} = 3\vec{a} + 14\vec{b} + 5\vec{c}
$$

Vektorgleichungen

Gegeben: 
$$
\vec{a} = \begin{pmatrix} 1 \\ -1 \\ 5 \end{pmatrix}
$$
,  $\vec{b} = \begin{pmatrix} 2 \\ 3 \\ -4 \end{pmatrix}$ ,  $\vec{c} = \begin{pmatrix} 1 \\ 0 \\ 0 \end{pmatrix}$ ,  $\vec{d} = \begin{pmatrix} 0 \\ 0 \\ 1 \end{pmatrix}$ 

Löse  $2\vec{a} - 3\vec{b} + 5\vec{c} - 7\vec{d} + \vec{v} = \vec{0}$  nach  $\vec{v}$  auf.

Gleichung nach $\vec{v}$  auflösen: (das ist hier einfach!)

$$
\vec{v} = -2\vec{a} + 3\vec{b} - 5\vec{c} + 7\vec{d}
$$
\n
$$
= -2\begin{pmatrix} 1 \\ -1 \\ 5 \end{pmatrix} + 3\begin{pmatrix} 2 \\ 3 \\ -4 \end{pmatrix} - 5\begin{pmatrix} 1 \\ 0 \\ 0 \end{pmatrix} + 7\begin{pmatrix} 0 \\ 0 \\ 1 \end{pmatrix}
$$
\n
$$
= \begin{pmatrix} -2 \\ 2 \\ -10 \end{pmatrix} + \begin{pmatrix} 6 \\ 9 \\ -12 \end{pmatrix} + \begin{pmatrix} -5 \\ 0 \\ 0 \end{pmatrix} + \begin{pmatrix} 0 \\ 0 \\ 7 \end{pmatrix} = \begin{pmatrix} -1 \\ 11 \\ -15 \end{pmatrix} = \vec{v}
$$

# 4 Ortsvektoren

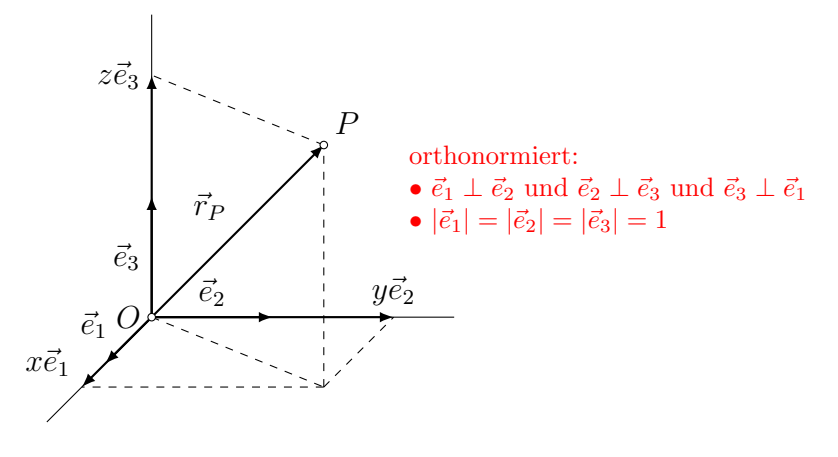

Drei orthonormierte Basisvektoren  $\vec{e}_1$ ,  $\vec{e}_2$ ,  $\vec{e}_3$  und eine Punkt O (Origo, Ursprung, Nullpunkt) definieren ein rechtwinkliges (kartesisches) Koordinatensystem des Raumes.

Zu jedem Punkt P gibt es einen Ortspfeil  $\overrightarrow{OP}$ . Dieser ist abhängig von der Wahl des Ursprungs.

 $\overrightarrow{OP}$ ist Repräsentant eines Vektors. Dieser heisst  $Ortsvektor$  von  $P$  und wird mit  $\vec{r}_P$ bezeichnet.

 $\vec{r}_P$  kann als Linearkombination der Basisvektoren dargestellt werden:

$$
\vec{r}_P = x \cdot \vec{e}_1 + y \cdot \vec{e}_2 + z \cdot \vec{e}_3 = \begin{pmatrix} x \\ y \\ z \end{pmatrix} \quad \Leftrightarrow \quad P(x, y, z)
$$

Merke: Die Koordinaten des Punktes  $P$  sind die die Komponenten des zughörigen Ortsvektors  $\vec{r}_P$ 

#### Vektor zwischen zwei Punkten

Gegeben: 
$$
A(x_A, y_A, z_A), B(x_B, y_B, z_B)
$$
  
Gesucht:  $\overrightarrow{AB} = ?$ 

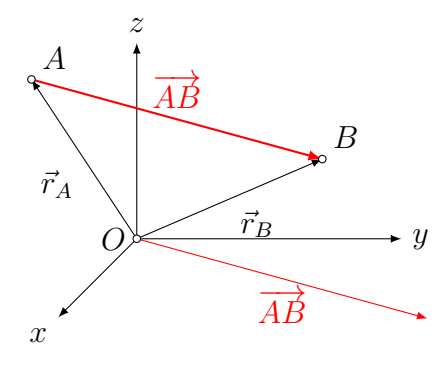

 $\overrightarrow{AB} = -\vec{r}_A + \vec{r}_B = \vec{r}_B - \vec{r}_A$ "Endpunkt minus Anfangspunkt")

### Beispiel

Ergänze das Dreieck mit  $A(0, -1, 2), B(5, 1, 1)$  und  $C(-2, 3, 0)$  durch einen Punkt D zu einem Parallelogramm.

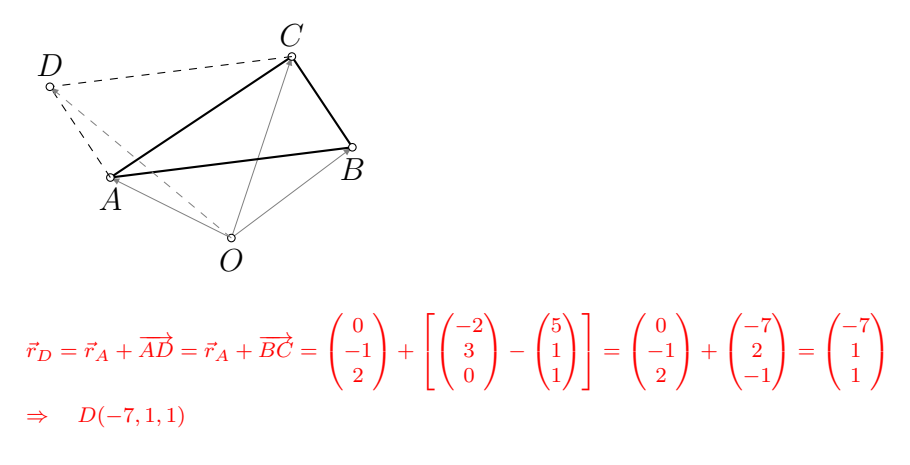

### 4.1 Schwerpunkte

#### Mittelpunkt einer Strecke

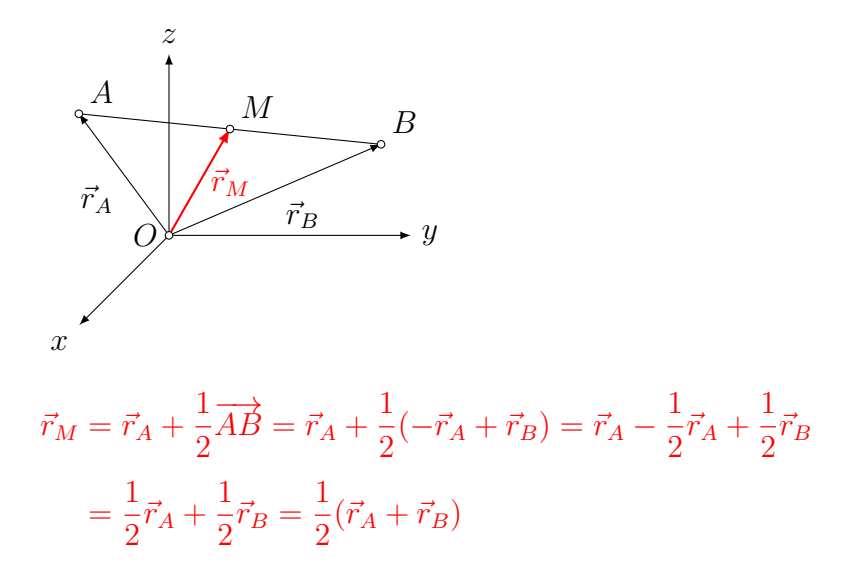

#### Beispiel

 $M(4, -3, 2)$  ist der Mittelpunkt der Strecke AB mit  $A(-1, 5, 7)$ . Bestimme B.

$$
\vec{r}_M = \frac{1}{2}(\vec{r}_A + \vec{r}_B)
$$
\n
$$
2\vec{r}_M = \vec{r}_A + \vec{r}_B
$$
\n
$$
\vec{r}_B = 2\vec{r}_M - \vec{r}_A
$$
\n
$$
\vec{r}_B = 2\begin{pmatrix} 4\\ -3\\ 2 \end{pmatrix} - \begin{pmatrix} -1\\ 5\\ 7 \end{pmatrix} = \begin{pmatrix} 9\\ -11\\ -3 \end{pmatrix} \Rightarrow B(9, -11, -3)
$$

### Schwerpunkt eines Dreiecks

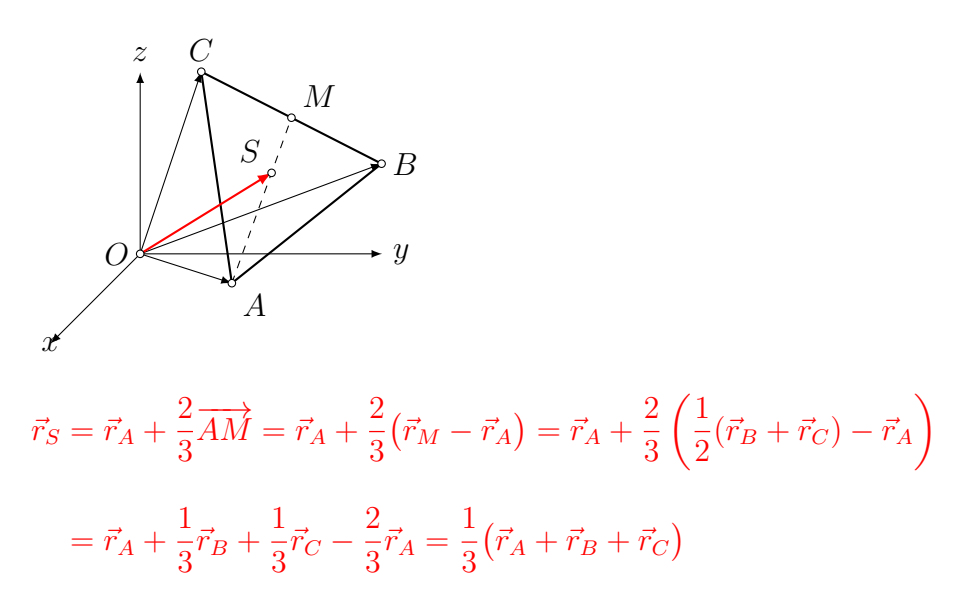

#### Schwerpunkt eines Tetraeders

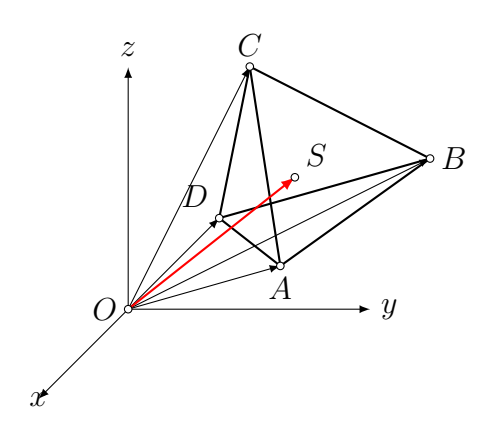

Analog zur Strecke und zum Dreieck erhält man:

$$
\vec{r}_S = \frac{1}{4} \left( \vec{r}_A + \vec{r}_B + \vec{r}_C + \vec{r}_D \right)
$$

### 4.2 Teilung einer Strecke

#### Innere Teilung

Welcher Punkt P teilt die Strecke AB innen im Verhältnis  $|AP|: |PB| = 1:2$ ?

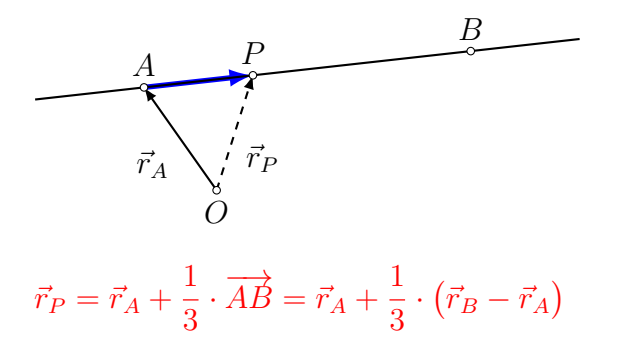

### Beispiel

Die Strecke AB mit  $A(-9, 4, 7)$  und  $B(6, -1, 2)$  soll innen im Verhältnis 2 : 3 geteilt werden. Bestimme den Teilungspunkt P.

$$
\vec{r}_P = \vec{r}_A + \frac{2}{5} \cdot \overrightarrow{AB} = \begin{pmatrix} -9 \\ 4 \\ 7 \end{pmatrix} + \frac{2}{5} \begin{pmatrix} 15 \\ -5 \\ -5 \end{pmatrix}
$$

$$
= \begin{pmatrix} -9 \\ 4 \\ 7 \end{pmatrix} + \begin{pmatrix} 6 \\ -2 \\ -2 \end{pmatrix} = \begin{pmatrix} -3 \\ 2 \\ 5 \end{pmatrix}
$$

innerer Teilungspunkt: P(−3, 2, 5)

### Aussere Teilung ¨

Welcher Punkt P teilt die Strecke AB aussen im Verhältnis  $|AP|: |PB| = 1:3?$ 

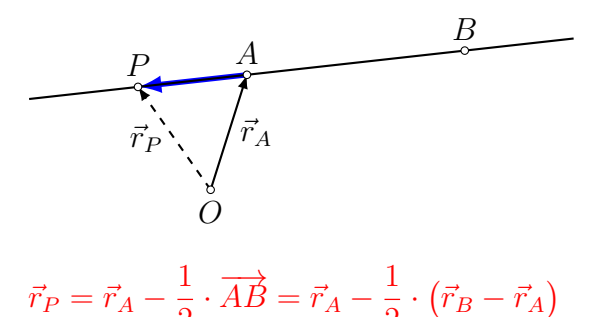

2

### Beispiel

2

Zeige, dass  $P(0, -1, 3)$  die Strecke AB mit A(−8, 3, −5) und B(−2, 0, 1) aussen teilt und bestimme das Teilungsverhältnis.

$$
\vec{r}_P = \vec{r}_A + k \cdot \overrightarrow{AB}
$$
\n
$$
\vec{r}_P - \vec{r}_A = k \cdot (\vec{r}_B - \vec{r}_A)
$$
\n
$$
\begin{pmatrix} 8 \\ -4 \\ 8 \end{pmatrix} = k \begin{pmatrix} 6 \\ -3 \\ 6 \end{pmatrix} \implies k = \frac{4}{3} \implies P \text{ teilt } AB \dots
$$
\n
$$
\overrightarrow{A} \qquad \overrightarrow{3T} \qquad B \qquad \overrightarrow{1T} \qquad B \qquad \overrightarrow{r}_P \qquad \dots \text{ aussen im Verhältnis } 4:1.
$$

# 4.3 Abstand eines Punktes vom Ursprung

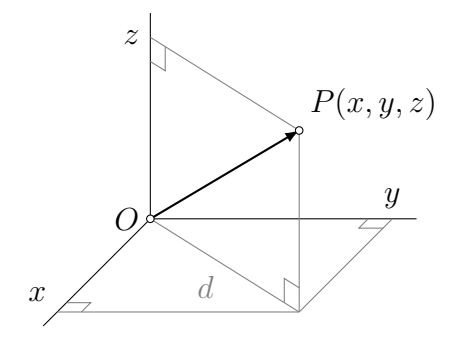

Satz des Pythagoras:

 $d^2 = x^2 + y^2 \Rightarrow |\overrightarrow{OP}| =$ √  $\sqrt{d^2+z^2} = \sqrt{x^2+y^2+z^2}$ analog für mehr als 3 Komponenten:  $|\vec{a}| = \sqrt{a_1^2 + a_2^2 + \ldots + a_n^2}$ 

# 4.4 Länge einer Strecke bzw. eines Vektors

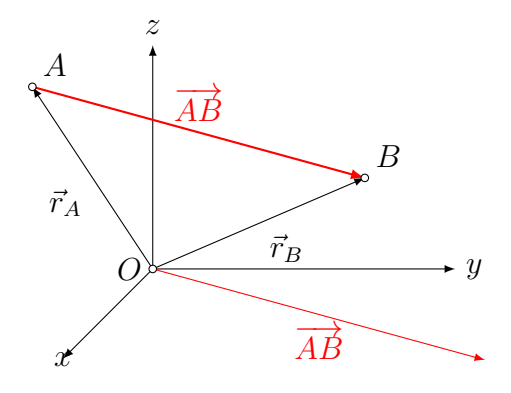

Gegeben:  $A(x_A, y_A, z_A), B(x_B, y_B, z_B)$ 

Gesucht:  $|\overrightarrow{AB}| = ?$ 

$$
|\overrightarrow{AB}| = |-\overrightarrow{r}_A + \overrightarrow{r}_B| = |\overrightarrow{r}_B - \overrightarrow{r}_A| = \left| \begin{pmatrix} x_B \\ y_B \\ z_B \end{pmatrix} - \begin{pmatrix} x_A \\ y_A \\ z_A \end{pmatrix} \right|
$$

$$
= \left| \begin{pmatrix} x_B - x_A \\ y_B - y_A \\ z_B - z_A \end{pmatrix} \right| = \sqrt{(x_B - x_A)^2 + (y_B - y_A)^2 + (z_B - z_A)^2}
$$

### Beispiel

Gegeben sind die Punkte  $A(-1, 5, 2)$  und  $B(2, 0, 3)$ . Bestimme die Länge des Vektors  $\overrightarrow{AB}$ .

$$
|\overrightarrow{AB}| = \left| \begin{pmatrix} 2 \\ 0 \\ 3 \end{pmatrix} - \begin{pmatrix} -1 \\ 5 \\ 2 \end{pmatrix} \right| = \left| \begin{pmatrix} 3 \\ -5 \\ 1 \end{pmatrix} \right|
$$

$$
= \sqrt{3^2 + (-5)^2 + 1^2} = \sqrt{35}
$$

#### Abstandsaufgabe

Gesucht ist ein Punkt P auf der x-Achse, der von A(−5, 10, 8) doppelt so weit entfernt ist wie vom Punkt  $B(2, -4, 6)$ 

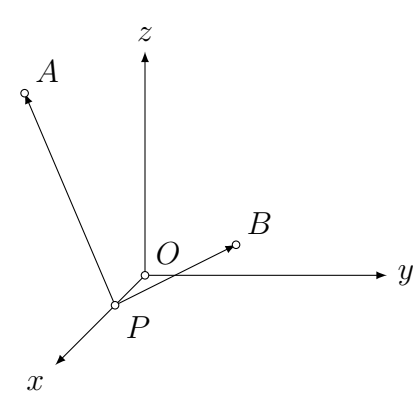

Unbekannter Punkt auf der x-Achse:  $P(x, 0, 0)$ 

$$
|\overrightarrow{AP}| = 2 \cdot |\overrightarrow{BP}|
$$
  
\n
$$
\begin{vmatrix} x+5 \\ -10 \\ -8 \end{vmatrix} = 2 \cdot \begin{vmatrix} x-2 \\ 4 \\ -6 \end{vmatrix}
$$
  
\n
$$
\sqrt{(x+5)^2 + (-10)^2 + (-8)^2} = 2\sqrt{(x-2)^2 + 4^2 + (-6)^2}
$$
  
\n
$$
\sqrt{(x+5)^2 + 100 + 64} = 2\sqrt{(x-2)^2 + 16 + 36}
$$
  
\n
$$
\sqrt{x^2 + 10x + 25 + 100 + 64} = 2\sqrt{x^2 - 4x + 4 + 16 + 36}
$$
  
\n
$$
\sqrt{x^2 + 10x + 189} = 2\sqrt{x^2 - 4x + 56} ||^2
$$
  
\n
$$
x^2 + 10x + 189 = 4(x^2 - 4x + 56)
$$
  
\n
$$
x^2 + 10x + 189 = 4x^2 - 16x + 224
$$
  
\n
$$
0 = 3x^2 - 26x + 35
$$
  
\n
$$
x_1 = \frac{5}{3} \implies P_1(\frac{5}{3}, 0, 0)
$$
  
\n
$$
x_2 = 7 \implies P_2(7, 0, 0)
$$

# Index

Abstand Punkt – Punkt, 25 Punkt – Ursprung, 25 Basisvektoren, 18 Gegenvektor, 6 kollinear, 10, 15 komplanar, 12 Komponentendarstellung, 15, 16 linear abhängig,  $10, 12$ linear unabhängig, 10, 12 Linearkombination, 10 Länge einer Strecke, 25 Norm, 8 Nullvektor, 6 Origo, 21 orthonormierte Basisvektoren, 21 Ortsvektor, 21 Repräsentant, 4 Resultierende, 7 s-Multiplikation, 7 Schwerpunkt eines Dreiecks, 9 skalare Komponenten, 15, 16 skalare Multiplikation, 17 Teilung innere, 23 äussere, 24 Teilungsverhältnis, 24 Tetraeder, 9 Ursprung, 21 Vektor, 4 Länge, 8 Vektoraddition, 5, 17 inverses Element, 6 neutrales Element, 6 vektorielle Komponenten, 15, 16 Vektorsubtraktion, 6, 17